# **Zeus: Analyzing Safety of Smart Contracts**

**Sukrit Kalra, Seep Goel, Mohan Dhawan and Subodh Sharma**

1

 $444$ 

Tommy and Idan

#### **Introduction**

- Smart contracts are programs that run on the blockchain
- They are written in high-level languages such as Solidity
- Faithful execution of a smart contract is enforced by the blockchain's consensus protocol
- Correctness and fairness of the smart contracts is not enforced by the blockchain, and should be verified by the developer

#### **Correctness and Fairness**

- Correctness means the code is accurate and complete, producing intended results without errors and bugs
- Fairness means the code adheres to the agreed upon higher-level business logic for interaction
	- The code shouldn't be biased towards any party, and shouldn't allow any party to cheat

```
while (Balance > (depositors[index].Amount * 115/100) && index<Total_Investors) {
    if(depositors[index].Amount!=0)) {
        payment = depositors[index]. Amount * 115/100;
        depositors[index].EtherAddress.send(payment);
        Balance -= payment;
        Total_Paid_Out += payment;
        depositors[index].Amount=0; // Remove investor
    } break;
}
```
The contract offers a 15% payout to any investor.

Sadly, the contract has both fairness and correctness issues.

```
while (Balance > (depositors[index].Amount * 115/100) && index<Total_Investors) {
   if(depositors[index].Amount!=0)) {
       payment = depositors[index]. Amount * 115/100;
       depositors[index].EtherAddress.send(payment);
       Balance -= payment; // ---Total_Paid_Out += payment; // POTENTIAL OVERFLOW!
       depositors[index].Amount=0; // --------------------
   } break;
}
```
Correctness issue: The contract has a potential overflow in the Total\_Paid\_Out variable.

```
while (Balance > (depositors[index].Amount * 115/100) && index<Total_Investors) {
    if(depositors[index].Amount!=0)) {
        payment = depositors[index]. Amount * 115/100;
        depositors[index].EtherAddress.send(payment);
        Balance -= payment;
        Total_Paid_Out += payment;
        depositors[index].Amount=0;
    } break;
}
```
Fairness issue (1): index is never incremented within the loop, and so the payout is made to just one investor.

```
while (Balance > (depositors[index].Amount * 115/100) && index<Total_Investors) {
    if(depositors[index].Amount!=0)) {
        payment = depositors[index].Amount * 115/100;
        depositors[index].EtherAddress.send(payment);
        Balance -= payment;
        Total_Paid_Out += payment;
        depositors[index].Amount=0;
    } break; // <------------------------------------
}
```
Fairness issue (2): The break statement is inside the while statement, and so the loop will always break after the first iteration. Meaning, only the first investor will get paid. (Prob. the owner)

#### **Incorrect Contracts - Reentrancy**

```
contract Wallet {
    mapping(address => uint) private userBalances;
    function withdrawBalance() {
        uint amountToWithdraw = userBalances[msg.sender];
        if (amountToWithdraw > \theta) {
             msg.sender.call(userBalances[msg.sender]);
             userBalances[msg.sender] = 0;}<br>}
    }<br>// ...
}<br>contract AttackerContract {
```

```
function () \{Wallet wallet;
        wallet.withdrawBalance();
    }
}
```
#### **Incorrect Contracts - Reentrancy**

```
contract Wallet {
    mapping(address => uint) private userBalances;
    function withdrawBalance() {
        uint amountToWithdraw = userBalances[msg.sender];
        if (amountToWithdraw > 0) {
            userBalances[msg.sender] = 0; // Mitigated by swapping the lines
            msg.sender.call(userBalances[msg.sender]);
        }
    }
    // ...
}
```

```
contract AttackerContract {
    function () {
        Wallet wallet;
        wallet.withdrawBalance();
    }
}
```
#### **Incorrect Contracts - Unchecked Send**

- $\bullet$  Solidity allows only  $2300$  gas upon a send call
- Computation-heavy fallback function at the receiving contract will cause the invoking send to fail
- Contracts not handling failed send calls correctly may result in the loss of Ether

#### **Incorrect Contracts - Unchecked Send**

if (gameHasEnded && !prizePaidOut) { winner.send(1000); // Send a prize to the winner  $prizePaidOut = True;$ }

The send call may fail, but prizePaidOut is set to True regardless. Meaning the prize will never be paid out.

#### **Incorrect Contracts - Failed Send**

- Best practices suggest executing a throw upon a failed send, in order to revert the transaction
- However, this may put contracts in risk

#### **Incorrect Contracts - Failed Send**

```
for (uint i=0; i < investors.length; i++) {
    if (investors[i].invested == min investment) {
        payout = invers[i].payout;if (!(investors[i].address.send(payout)))
            throw;
        investors[i] = newInvestor;
    }
}
```
- A DAO that pays dividends to its smallest investor when a new investor offers more money, and the smallest is replaced
- A wallet with a fallback function that takes more than  $2300$  gas to run can invest enough to become the smallest investor
- No new investors will be able to join the DAO

#### **Incorrect Contracts - Overflow/underflow**

uint payout = balance/participants.length; for (var  $i = 0$ ;  $i <$  participants. length;  $i++)$ participants[i].send(payout);

- $\bullet$  i is of type uint8, and so it will overflow after  $255$  iterations
- Attacker can fill up the first  $255$  slots in the array, and gain payouts at the expense of other investors

#### **Incorrect Contracts - Transaction State Dependence**

- Contract writers can utilize transaction state variables, such as tx.origin and tx.gasprice , for managing control flow within a smart contract
- tx.gasprice is fixed and is published upfront cannot be exploited  $\bullet$  $\bullet$
- tx.origin allows a contract to check the address that originally initiated the call chain

#### **Incorrect Contracts - Transaction State Dependence**

```
contract UserWallet {
    function transfer(address dest, uint amount) {
        if (tx.origin != owner)
            throw;
        dest.send(amount);
    }
}
```

```
contract AttackWallet {
    function() {
        UserWallet w = UserWallet(userWalletAddr);
        w.transfer(thiefStorageAddr, msg.sender.balance);
    }
}
```
#### **Incorrect Contracts - Transaction State Dependence**

```
contract UserWallet {
    function transfer(address dest, uint amount) {
        if (msg.sender != owner) // FIXED!throw;
        dest.send(amount);
    }
}
```
- tx.origin is the address of the original initiator of the call chain
- msg.sender is the address of the caller of the current function

#### **Unfair Contracts - Absence of Logic**

- Access to sensitive resources and APIs must be guarded, for instance:
- selfdestruct :
	- $\circ$  Kill a contract and send its balance to a given address
	- $\circ$  Should be preceded by a check that only the owner of the contract is allowed to kill it
	- $\circ$  Several contracts did not have this check

#### **Unfair Contracts - Incorrect Logic**

```
while (balance > persons[payoutCursor_Id_].deposit / 100 * 115) {
   payout = persons[payoutCursor_Id_].deposit / 100 * 115;
   persons[payoutCursor_Id].EtherAddress.send(payout);
   balance -= payout;
   payoutCursor_Id_ ++;
}
```
- Two similar variables, payoutCursor\_Id and payoutCursor\_Id\_
- The deposits of all investors go to the 0th participant, possibly the person who created the contract

# **Unfair Contracts - Logically Correct but Unfair**

#### **Auction House Contract**

```
function placeBid(uint auctionId){
    Auction a = auctions[auctionId];
    if (a.currentBid >= msg.value)
        throw;
    uint bidIdx = a.bids.length++;Bid b = a.bids[biddxd];b.bidder = msg.sender;b. amount = msg.value;
    // ...
    BidPlaced(auctionId, b.bidder, b.amount);
    return true;
}
```
- The contract does not disclose whether it is "with reserve" or not
- The seller can participate in the auction and artificially bid up the price
- The seller can withdraw the property from the auction before it is sold

#### **ZEUS**

- Takes as input a smart contract and a policy against which the smart contract must be verified
- Performs static analysis atop the smart contract code
- Inserts the policy predicates as asserts
- Converts the smart contract embedded with policy assertions to LLVM bitcode
- Invokes its verifier to determine assertion violations

#### **Zeus Workflow**

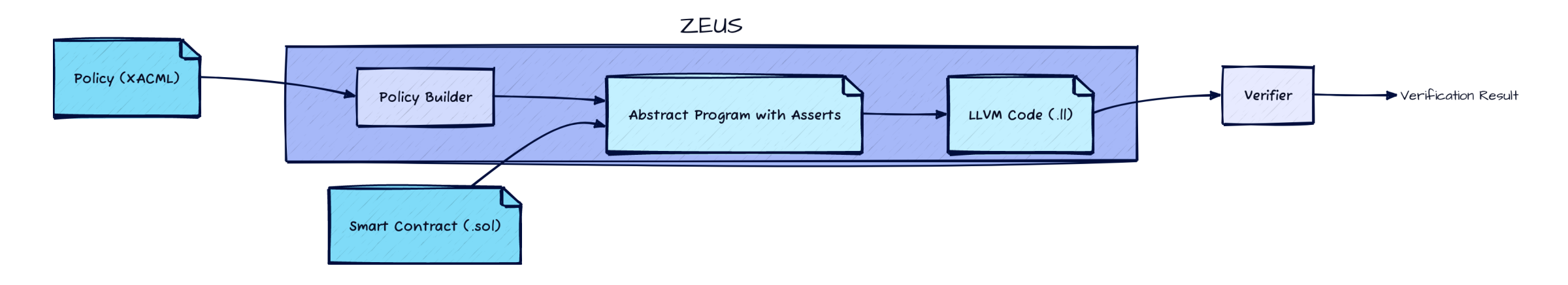

# **Formalizing Solidity Semantics**

- Abstract language that captures relevant constructs of Solidity programs
- A program consists of a sequence of contract declarations.
- Each contract is abstractly viewed as a sequence of one or more method definitions

```
P ::= C^*C ::= contract \mathcal{Q}Id\{ global v : T; function \mathcal{Q}Id(l : T) \{S\})*}
S ::= (l : T@Id)^* | l := e | S; S|\textbf{ if } e \textbf{ then } S \textbf{ else } S|\boldsymbol{\mathrm{goto}}havoc l : T | assert e | assume ex := post function@Id (l : T)\left\lceil \mathbf{return}\ e\ \right\rceil throw \left\lceil \ \mathbf{selfdestruct}\right\rceil
```
#### $P ::= C^*$

```
C ::= contract \mathcal{Q}Id\{ global v : T; function \mathcal{Q}Id(l : T) \{S\})*}
S ::= (l : T@Id)^* | l := e | S; S\parallel if e then S else S\vert goto l| havoc l : T | assert e | assume ex := post function@Id (l : T)\vert return e \vert throw \vert selfdestruct
```
A program consists of a sequence of contract declarations

```
P \ ::= \ C^*C ::= contract \mathcal{Q}Id global v : T; function \mathcal{Q}Id(l : T) \{S\})*}
S ::= (l : T@Id)^* | l := e | S; S\parallel if e then S else S| goto l| havoc l : T | assert e | assume ex := post function@Id (l : T)\vert return e \vert throw \vert selfdestruct
```
- Each contract is abstractly viewed as a sequence of one or more method definitions
- Storage private to a contract, denoted by the keyword global
- Since T is generic, we lose no generality with a single variable  $26$

```
P := C^*
```

```
C ::= contract \mathcal{Q}Id global v : T; function \mathcal{Q}Id(l : T) \{S\}<sup>*</sup>}
```

```
S ::= (l : T@Id)^* | l := e | S; S
```

```
\parallel if e then S else S
```

```
\vert goto l
```

```
| havoc l : T | assert e | assume e
```

```
\vert x := post function@Id (l : T)
```

```
P := C^*
```

```
C ::= contract \mathcal{Q}Id global v : T; function \mathcal{Q}Id(l : T) \{S\}<sup>*</sup>}
```

```
S ::= (l : T \mathbb{Q}Id)^* | l := e | S; S
```

```
\parallel if e then S else S
```

```
\vert goto l
```

```
| havoc l : T | assert e | assume e
```

```
\vert x := post function@Id (l : T)
```

```
P := C^*
```

```
C ::= contract \mathcal{Q}Id global v : T; function \mathcal{Q}Id(l : T) \{S\}<sup>*</sup>}
```

```
S ::= (l : T \mathbb{Q}Id)^* | l := e | S; S
```

```
\parallel if e then S else S
```

```
\vert goto l
```

```
| havoc l : T | assert e | assume e
```

```
\vert x := post function@Id (l : T)
```
 $P \ ::= \ C^*$ 

 $C ::=$  contract  $\mathcal{Q}Id\{$  global  $v : T$ ; function  $\mathcal{Q}Id(l : T)$   $\{S\}$ )\*}  $S ::= (l : T \mathbb{Q}Id)^* | l := e | S; S$ 

#### if e then S else S

```
\boldsymbol{\mathsf{goto}}\ l| havoc l : T | assert e | assume ex := post function@Id (l : T)\vert return e \vert throw \vert selfdestruct
```
• Regular if-then-else statements

```
P \ ::= \ C^*
```

```
C ::= contract \mathcal{Q}Id\{ global v : T; function \mathcal{Q}Id(l : T) \{S\})*}
S ::= (l : T \mathbb{Q}Id)^* | l := e | S; S\parallel if e then S else Sgoto l| havoc l : T | assert e | assume ex := post function@Id (l : T)
```
 $\vert$  return  $e \vert$  throw  $\vert$  selfdestruct

• goto a given line

```
P \ ::= \ C^*C ::= contract \mathcal{Q}Id\{ global v : T; function \mathcal{Q}Id(l : T) \{S\})*}
S ::= (l : T \mathbb{Q}Id)^* | l := e | S; S\vert if e then S else S\vert goto l\left\vert \mathbf{havoc}\,l\,:\,T\,\right\vert assert e\,\left\vert assume e\right\vert\vert x := post function@Id (l : T)\vert return e \vert throw \vert selfdestruct
```
Assigns a non-deterministic value

```
P \ ::= \ C^*C ::= contract \mathcal{Q}Id\{ global v : T; function \mathcal{Q}Id(l : T) \{S\})*}
S ::= (l : T \mathbb{Q}Id)^* | l := e | S; S\parallel if e then S else S\vert goto l| havoc l : T | assert e | assume ex := post function@Id (l : T)\vert return e \vert throw \vert selfdestruct
```
Check of truth value of predicates

```
P \ ::= \ C^*C ::= contract \mathcal{Q}Id\{ global v : T; function \mathcal{Q}Id(l : T) \{S\})*}
S ::= (l : T \mathbb{Q}Id)^* | l := e | S; S\parallel if e then S else S\vert goto l| havoc l : T | assert e | assume ex := post function@Id (l : T)\vert return e \vert throw \vert selfdestruct
```
• Blocks until the supplied expression becomes true

```
P \ ::= \ C^*C ::= contract \mathcal{Q}Id\{ global v : T; function \mathcal{Q}Id(l : T) \{S\})*}
S ::= (l : T \mathbb{Q}Id)^* | l := e | S; S\vert if e then S else S\vert goto l| havoc l : T | assert e | assume ex := post function@Id (l : T)\vert return e \mid throw \vert selfdestruct
```
• call() invocations (send with argument)

```
P := C^*
```

```
C ::= contract \mathcal{Q}Id global v : T; function \mathcal{Q}Id(l : T) \{S\}<sup>*</sup>}
```

```
S ::= (l : T \mathbb{Q}Id)^* | l := e | S; S
```

```
\parallel if e then S else S
```

```
\vert goto l
```

```
| havoc l : T | assert e | assume e
```

```
\mid x := post function@Id (l \::\: T)
```
 $\left\lceil \mathbf{return}\ e\ \right\rceil$  throw  $\left\lceil \ \mathbf{self} \right\rceil$  destruct

```
P := C^*
```

```
C ::= contract \mathcal{Q}Id global v : T; function \mathcal{Q}Id(l : T) \{S\}<sup>*</sup>}
```

```
S ::= (l : T \mathbb{Q}Id)^* | l := e | S; S
```

```
\parallel if e then S else S
```

```
\vert goto l
```

```
| havoc l : T | assert e | assume e
```

```
\vert x := post function@Id (l : T)
```

```
P := C^*
```

```
C ::= contract \mathcal{Q}Id global v : T; function \mathcal{Q}Id(l : T) \{S\}<sup>*</sup>}
```

```
S ::= (l : T \mathbb{Q}Id)^* | l := e | S; S
```

```
\parallel if e then S else S
```

```
\vert goto l
```

```
| havoc l : T | assert e | assume e
```

```
x := post function@Id (l : T)
```
 $\langle\langle\mathcal{T},\sigma\rangle,\ BC\rangle$  - The blockchain state

- $\bullet$   $\langle \mathcal{T}, \sigma \rangle$  The block  $B$  being currently mined
- $\bullet$   $\mathcal T$  The completed transactions that are not committed
- $\bullet$   $\sigma$  The global state of the system after executing  $\mathcal T$
- $\bullet$  BC The list of commited blocks

 $\sigma: id \rightarrow g, g \in Vals$ 

- $\bullet$   $id$  Identifier of the contract
- $q$  Valuation of global variable

 $\gamma$  - A transaction defined as a stack of frames  $f$ 

 $f := \langle \ell, id, M, pc, v \rangle$  - A frame

- $\bullet \ell \in Vals$  The valuation of the method local variables  $l$
- $\bullet$   $M$  The code of the contract with identifier id
- $\bullet$   $pc$  The program counter
- $\bullet \; v : \langle i,o \rangle$  Auxiliary memory for storing input and output

- $c := \langle \gamma, \sigma \rangle$  The configuration, captures the state of the transaction
- $\bullet \rightsquigarrow$  Small step operation
- $\bullet \rightarrow$  Transaction relation for globals and blockchain state
- $\bullet \leftarrow$  Assignment

 $LookupStmt(M, pc) = (x := post frac@Id'(i')).$  $f = \langle \ell, Id, M, pc, \langle i, * \rangle \rangle, c = \langle f.A, \sigma \rangle$ Assert  $f' \leftarrow \langle \ell', Id', M', 0, \langle i', * \rangle \rangle$ Post-Invoke  $c \rightsquigarrow c[\gamma \mapsto f'.fA]$  $LookupSmith(M', pc')$  = return e,  $f' = \langle \ell', Id', M', pc', \langle i', 1 \rangle, c = \langle f', f, A, \sigma \rangle$  $f \leftarrow \langle \ell, Id, M, pc, \langle i, * \rangle \rangle$ <br> $c \rightsquigarrow c[\gamma \mapsto f[pc \mapsto pc + 1, \ell \mapsto \ell_{new}]A]$ Post-Return-Succ  $LookupStmt(M', pc') =$  throw,  $f' \leftarrow \langle \ell', Id', M', pc', \langle i', 0 \rangle \rangle, c = \langle f', f, A, \sigma \rangle$  $f \leftarrow \langle \ell, Id, M, pc, \langle i, * \rangle \rangle$ Post-Return-Fail  $c \rightsquigarrow c[f]pc \mapsto pc + 1, \ell \mapsto \ell_{new}.A]$  $LookupSmith(M', pc') = selfdestruct$  $f' \leftarrow \langle \ell', Id', M', pc', \langle i', * \rangle \rangle, c = \langle f', f, A, \sigma \rangle$ Self-destruct del Id',  $c \rightsquigarrow c[f[pc \mapsto pc + 1]A]$ 

 $LookupSmith(M, pc) = assert$  e  $f \leftarrow \langle \ell, Id, M, pc, \langle i, * \rangle \rangle, c = \langle f.A, \sigma \rangle$  $c \rightsquigarrow c \text{[} f \text{[} pc \mapsto pc + 1 \text{].} A \text{]}$  $\langle \gamma, \sigma \rangle \rightsquigarrow^* \langle \epsilon, \sigma' \rangle$  $T \leftarrow \gamma$ **Tx-Success**  $B \to B$ [ $\mathcal{T} \mapsto \mathcal{T} \cup \{T\}, \sigma \mapsto \sigma'$ ]  $LookupS\,tmt(M,pc) =$  throw,  $f \leftarrow \langle \ell, Id, M, pc, \langle i, \perp \rangle \rangle, c = \langle f. \epsilon, \sigma \rangle$ Tx-Failure  $c \rightsquigarrow c[f.\epsilon \mapsto \epsilon]$  $\langle\langle \mathcal{T},\sigma\rangle,BC\rangle, \langle \epsilon,\sigma\rangle$ Add-block  $\langle\langle \mathcal{T}, \sigma \rangle, BC \rangle \rightarrow \langle \langle \epsilon, \sigma \rangle, BC \mathcal{T} \rangle$ 

# **Policy Example**

<Subject> msg.sender </Subject> <Object> a.seller </Object> <Operation trigger="pre"> placeBid </Operation> <Condition> a.seller != msg.sender </Condition> <Result> True </Result>

```
function placeBid(uint auctionId){
    Auction a = auctions[auctionId];
    if (a.currentBid >= msg.value)throw;
    uint bidIdx = a.bids.length++;Bid b = a.bids[biddIdx];b.bidder = msg.sender;
    b.amount = msq.value;
    // ...
    BidPlaced(auctionId, b.bidder, b.amount);
    return true;
}
```
- $PVars$  The set of program variables
- $\bullet$   $Func$  The set of function names in a contract
- $\bullet$   $\;Expr$  The set of conditional expressions

- Policy specification:  $\langle Sub,Obj,Op,Cond,Res,\rangle$ 
	- $\circ \ Sub \in PVar$  The set of source variables (one or more) that need to be tracked
	- $\circ$   $Obj \in PVar$
	- $\circ$   $Op := \langle f, trig \rangle, f \in Func, trig \in \{pre, post\}$
	- $\circ\ Cond \in Expr$
	- $\circ$   $Res \in \{T, F\}$

- Policy specification:  $\langle Sub,Obj,Op,Cond,Res,\rangle$ 
	- $\circ$   $Sub \in PVar$
	- $\circ \hspace{0.5mm} Obj \in PVar$  The set of variables representing entities with which the subject interacts
	- $\circ$   $Op := \langle f, trig \rangle, f \in Func, trig \in \{pre, post\}$
	- $\circ\ Cond \in Expr$
	- $\circ$   $Res \in \{T, F\}$

- Policy specification:  $\langle Sub,Obj,Op,Cond,Res,\rangle$ 
	- $\circ$  Sub  $\in$  PV ar
	- $\circ$   $Obj \in PVar$
	- $\circ \, Op := \langle f, trig \rangle, f \in Func, trig \in \{pre, post\}$  The set of sideaffecting invocations that capture the effects of interaction between the subject and the object
	- $\circ\ Cond \in Expr$
	- $\circ$   $Res \in \{T, F\}$

- Policy specification:  $\langle Sub,Obj,Op,Cond,Res, \rangle$ 
	- $\circ$   $Sub \in PVar$
	- $\circ$   $Obj \in PVar$
	- $\circ$   $Op := \langle f, trig \rangle, f \in Func, trig \in \{pre, post\}$
	- $\circ\ Cond \in Expr$  The set of predicates that govern this interaction leading to the operation
	- $\circ$   $Res \in \{T, F\}$

- Policy specification:  $\langle Sub,Obj,Op,Cond,Res,\rangle$ 
	- $\circ$  Sub  $\in$  PV ar
	- $\circ$   $Obj \in PVar$
	- $\circ$   $Op := \langle f, trig \rangle, f \in Func, trig \in \{pre, post\}$
	- $\circ\ Cond \in Expr$
	- $\circ$   $Res \in \{T,F\}$  Indicates whether the interaction between the subject and operation as governed by the predicates is permitted or constitutes a violation

#### **Translation To LLVM**

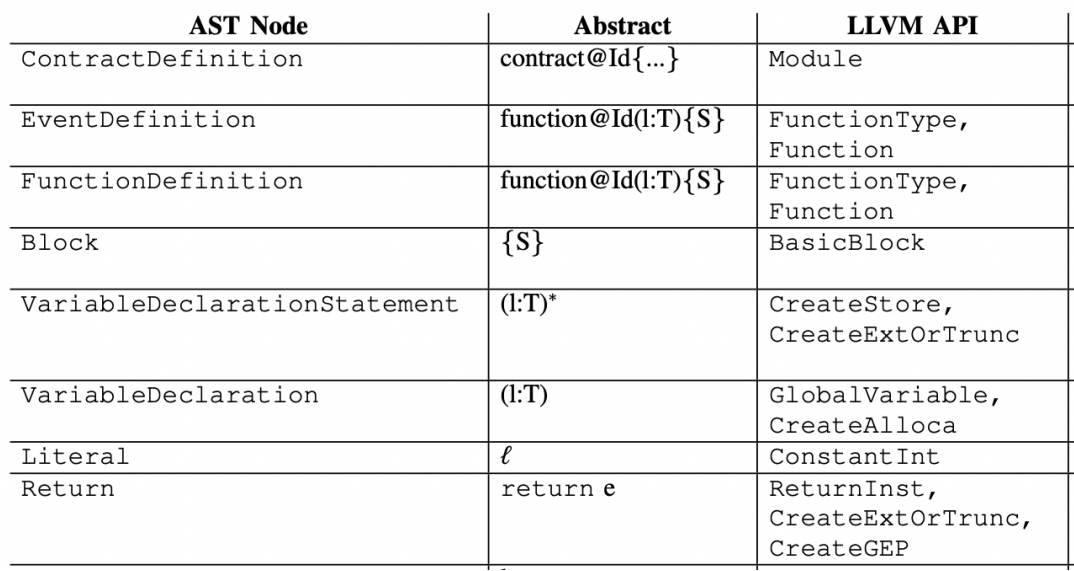

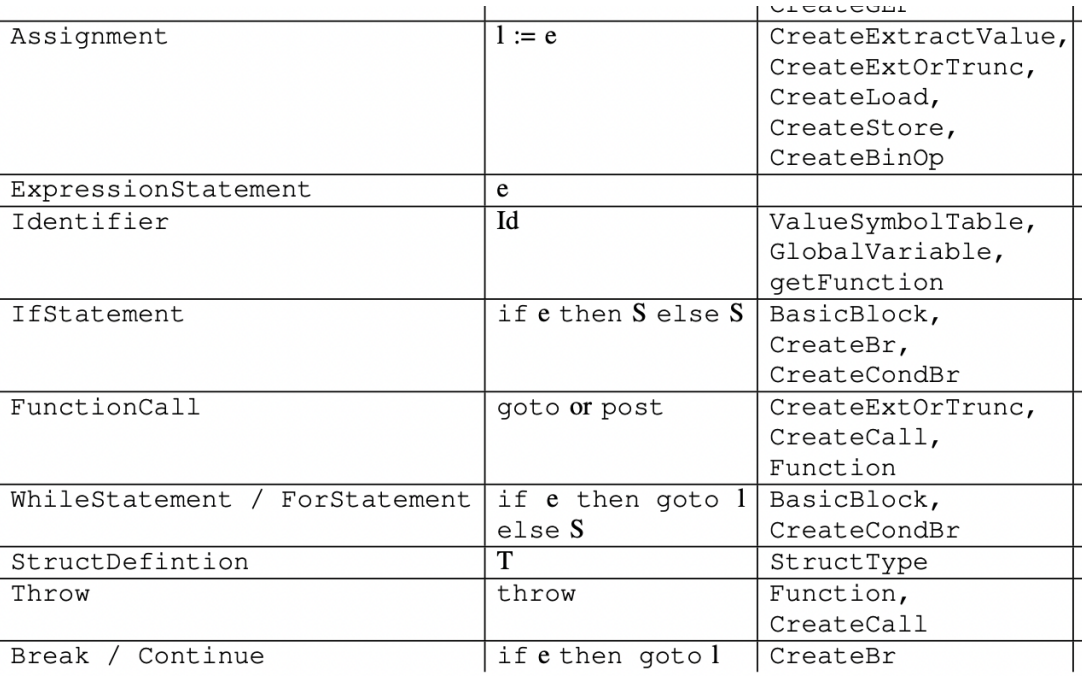

#### **Implementation**

- $\bullet$  The Policy builder:  $500$  lines of code
- $\bullet$  The translator from solidity to LLVM:  $3000$  lines of code
- The code was written on C++ using the Abstract Syntax Tree (AST) derived from the Solidity compiler solc
- Verifier: Verifiers that are already work with LLVM like SMACK, Seahorn

#### **End-to-End Example**

function transfer() { msg.sender.send(msg.value); balance = balance - msg.value; }

<Subject> msg.value </Subject> <Object> msg.sender </Object> <Operation trigger="pre"> send </Operation> <Condition> msg.value <= balance </Condition> <Result> True </Result>

```
havoc value
havoc balance
B@\delta() {
    assert(value <= balance)
    post B'@δ()
    balance = balance - value
}
```
#### **End-to-End Example**

```
define void @transfer() {
entry
    y:<br>% value = getelementptr %msgRecord* @msg, i32 0, i32 4
    %0 = load i256* % value
    %1 = load i256* @balance
    %2 = icmp ule i256 %0, %1
    br i1 %2, label %"75", label %"74"
"
7
4
   ":<br>call void @ VERIFIER error()
    br label %"75"
"
7
5
   ":<br>% sender = getelementptr %msgRecord* @msg, i32 0, i32 2
    %3 = load i160* % sender
    %4 = call i1 @send(i160 %3, i256 %0)
    %5 = sub i256 %1, %0
    store i256 %5, i256* @balance
    r
e
t
v
o
i
d
}<br>define void @main() {
entry
    y:<br>%0 = call i256 @ _VERIFIER_NONDET ( )
    store 1256 %0, 1256* @balance
    /
/... }
```
#### **End-to-End Example**

```
define void @transfer() {
entry:
   % value = getelementptr %msgRecord* @msg, i32 0, i32 4
   %9 = load i256* % value // Load msg.value into %9%1 = load i256* @balance // Load balance into %1
   %2 = icmp ule i256 %0, %1 // Compare %0 and %1 (%2 = 1 if %0 <= %1)
   br i1 %2, label %"75", label %"74" // Branch based on %2
"74": // An assert failure is modeled as a call to the verifier's error function
   call void @ VERIFIER error()
function
   br label %"75"
"75": // If %2 is 1 (i.e., value \leq balance)
   % sender = getelementptr %msgRecord* @msg, i32 0, i32 2
   %3 = load i160* % sender
   %4 = \text{call} i1 \text{ @send}(i160 \text{ %3}, i256 \text{ %0}) // Call send
   %5 = sub i256 %1, %0 // balance -= value
   store i256 %5, i256* @balance // Store updated balance
   ret void
}
define void @main() {
entry: // Globals are automatically havoc-ed to explore the entire data domain
   %0 = call i256 @ _VERIFIER_NONDET ( )
   store 1256 %0, 1256* @balance
   // ...
}
```
# **Handling Correctness Bugs**

```
contract Wallet {
    mapping(address => uint) private userBalances;
    function withdrawBalance() {
        uint amountToWithdraw = userBalances[msg.sender];
        if (amountToWithdraw > 0) {
            msg.sender.call(userBalances[msg.sender]);
            userBalances[msg.sender] = 0;
        }
    }
    // ...
}
```

```
contract AttackerContract {
    function () {
        Wallet wallet;
        wallet.withdrawBalance();
    }
}
```

```
contract Wallet {
    mapping(address => uint) private userBalances;
    function withdrawBalance() {
        uint amountToWithdraw = userBalances[msg.sender];
        if (amountToWithdraw > 0) {
            msg.sender.call(userBalances[msg.sender]);
            userBalances[msg.sender] = 0;
        }
    }
    \frac{1}{2}}
```

```
contract Wallet {
    mapping(address => uint) private userBalances;
    function withdrawBalance2() {
        uint amountToWithdraw = userBalances[msg.sender];
        if (amountToWithdraw > \theta) {
            assert(false);
            msg.sender.call(userBalances[msg.sender]);
            userBalances[msg.sender] = 0;}
    }<br>function withdrawBalance() {
        uint amountToWithdraw = userBalances[msg.sender];
        if (amountToWithdraw > \theta) {
            withdrawBalance2();
            msg.sender.call(userBalances[msg.sender]);
            userBalances[msg.sender] = 0;}
    }
}
```

```
contract Wallet {
    mapping(address => uint) private userBalances;
    function withdrawBalance2() {
        uint amountToWithdraw = userBalances[msg.sender];
        if (amountToWithdraw > 0) {
            assert(false); // Now it's unreachable
            msg.sender.call(userBalances[msg.sender]);
            userBalances[msg.sender] = \theta;
        }
    }
    function withdrawBalance() {
        uint amountToWithdraw = userBalances[msg.sender];
        if (amountToWithdraw > 0) {
            userBalances[msg.sender] = 0; // The safe version :)
            withdrawBalance2();
            msg.sender.call(userBalances[msg.sender]);
        }
    }
}
```
# **Handling Correctness Bugs - Unchecked Send**

```
// Globals ...
prizePaidOut = False;if (gameHasEnded && !prizePaidOut) {
    winner.send(1000); // May fail, thus the Ether is lost forever :(
    prizePaidOut = True;}
```
# **Handling Correctness Bugs - Unchecked Send**

```
// Globals ...
prizePaidOut = False;checkSend = True;
if (gameHasEnded && !prizePaidOut) {
    checkSend &= winner.send(1000); // False if send fails
    assert(checkSend);
    prizePaidOut = True;}
```
# **Handling Correctness Bugs - Unchecked Send**

```
// Globals ...
prizePaidOut = False;checkSend = True;if (gameHasEnded && !prizePaidOut) {
    checkSend &= winner.send(1000); // False if send fails
    assert(checkSend);
    prizePaidOut = True;
}
```
- Initialize a global variable checkSend to true
- Take logical AND of checkSend and the result of each send
- For every write of a global variable, assert that checkSend is true

# **Handling Correctness Bugs - Failed Send**

```
// Globals ...
investors = [ ... ];for (uint i=0; i < investors.length; i++) {
    if (investors[i].invested == min investment) {
        payout = investors[i].payout;
        if (!(investors[i].address.send(payout)))
            throw;
        investors[i] = newInvestor;}
}
```
# **Handling Correctness Bugs - Failed Send**

```
// Globals ...
investors = [ ... ];
checkSend = True;
for (uint i=0; i < investors.length; i++) {
    if (investors[i].invested == min investment) {
        payout = investors[i].payout;
        if (!(checkSend &= investors[i].address.send(payout)))
            assert(checkSend);
            throw;
        investors[i] = newInvestor;}
}
```
- Same as unchecked send, but assert that checkSend is true before throw 's
- Indicates a possibility of reverting the transaction due to control flow reaching a throw on a failed send

#### **Limitations**

- Fairness properties involving mathematical formulae are harder to check ZEUS depends on the user to give appropriate policy
- Zeus is not faithful exactly to Solidity syntax
	- Does not explicitly account for runtime EVM parameters such as gas
	- throw and selfdestruct are modeled as program exit  $\bigcirc$
- Zeus does not analyze contracts with an assembly block  $\circ$  Only 45 out of 22, 493 contracts in the data set use it
- Zeus does not support virtual functions in contract hierarchy (i.e. super)  $\circ$  Only 23 out of 22, 493 contracts in the data set use it

#### **Evaluation**

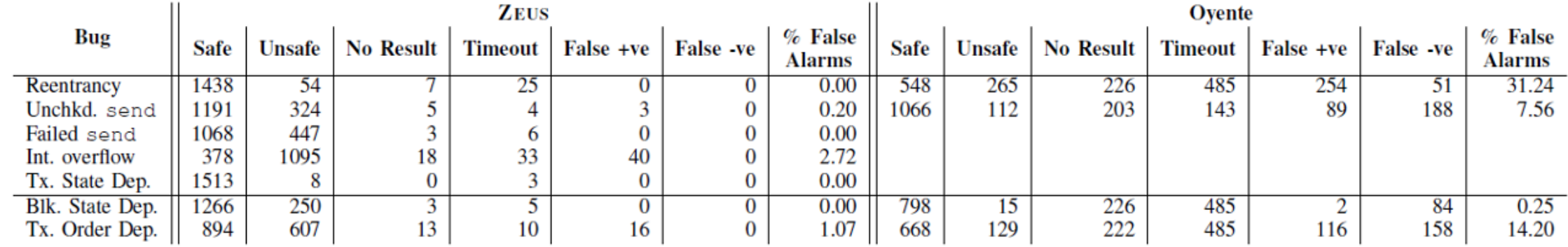

#### **Zeus's Performance**

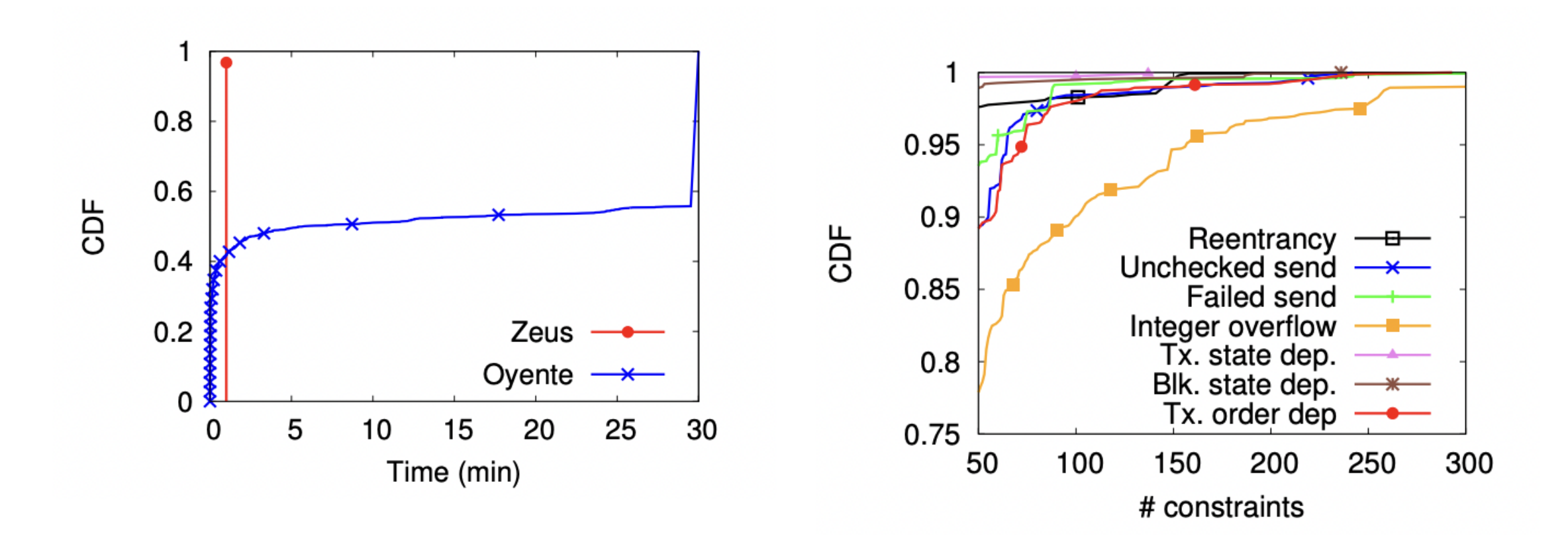

#### **Conclusion**

- 94.6% of 22.4K contracts are vulnerable
- ZEUS is sound (zero false negative)
- Low false positive rate
- ZEUS is fast (less than 1 min to verify 97% of the contracts)

# **Thank you for listening!**